## SAP ABAP table GHO\_S\_NETOBJ\_ADRC {Network Object Address}

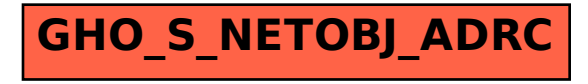